$models(matching(X))$  lists all unsupervised models compatible with input X .

lists all supervised models written in pure julia.

 $iterated$  model =

models(matching(X, y)) lists all supervised models compatible with input/target X/y .

With additional conditions:

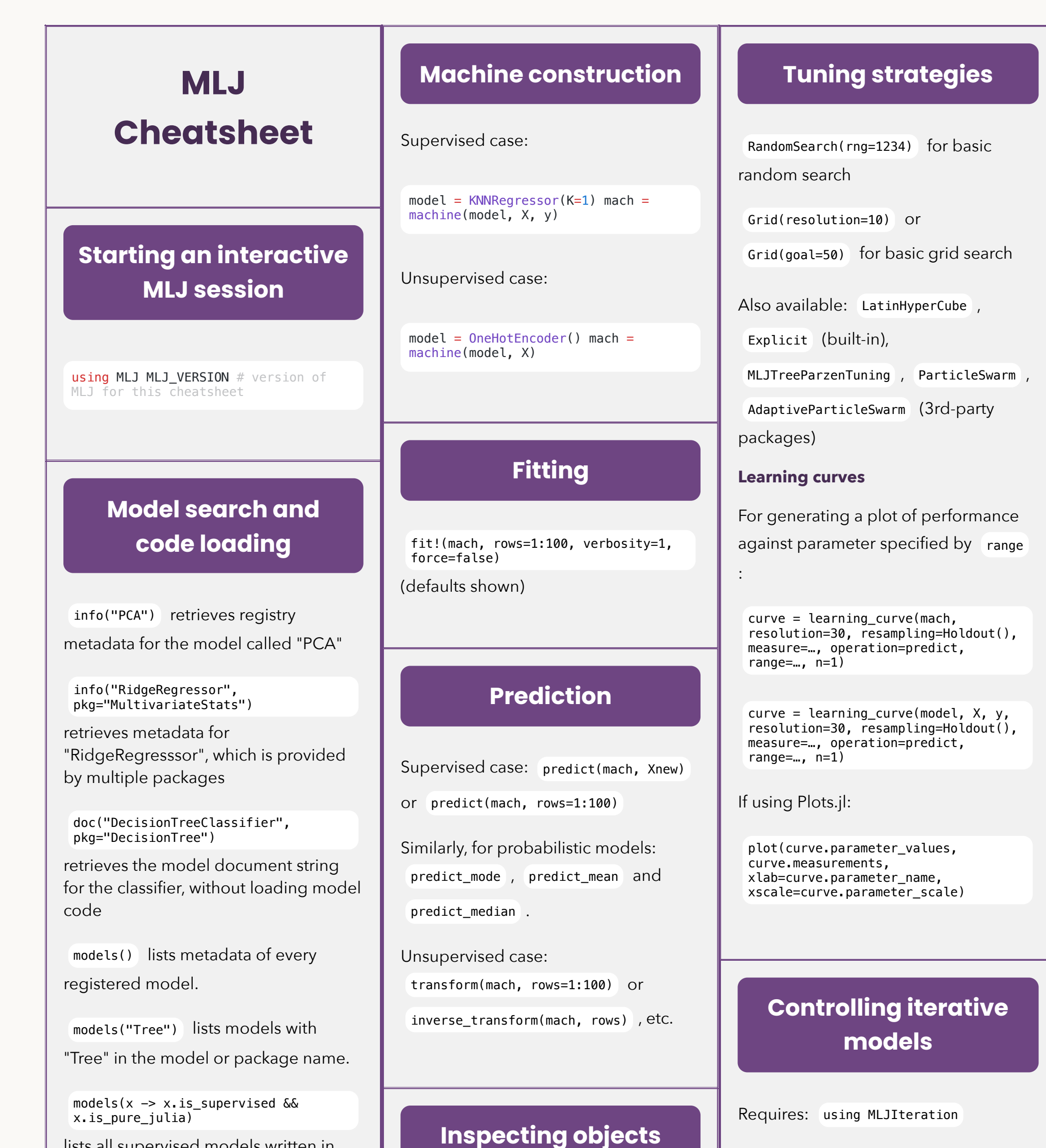

@more gets detail on the last object in REPL

params(model) gets a nested-tuple of all hyperparameters, even nested ones

info(ConstantRegressor()) ,

info("PCA") ,

info("RidgeRegressor", pkg="MultivariateStats")

gets all properties (aka traits) of registered models

IteratedModel(model=…, resampling=Holdout(), measure=…, controls=…, retrain=false)

**Controls**

Increment training: Step(n=1)

Stopping: TimeLimit(t=0.5) (in hours),

NumberLimit(n=100) ,

NumberSinceBest(n=6) , NotANumber() ,

Threshold(value=0.0) , GL(alpha=2.0) ,

PQ(alpha=0.75, k=5) , Patience(n=5)

models() do model matching(model, X, y)  $\&\&$  model.prediction type  $==$ :probabilistic && model.is\_pure\_julia end

imports "DecisionTreeClassifier" type and binds it to Tree.

Tree = @load DecisionTreeClassifier pkg=DecisionTree

tree = Tree() to instantiate a Tree .

tree2 = Tree(max\_depth=2) instantiates

a tree with different hyperparameter

Ridge = @load RidgeRegressor pkg=MultivariateStats

imports a type for a model provided by multiple packages

For interactive loading instead, use @iload

 $coverce(X, x1 \Rightarrow$  Continuous,  $x2 \Rightarrow$ OrderedFactor)

### **Scitypes and coercion**

scitype(x) is the scientific type of  $\bar{x}$ . For example  $scitype(2.4) == Continuous$ 

#### scitypes\_small.png

 $schema(X)$  get column names, types and scitypes, and nrows, of a table X

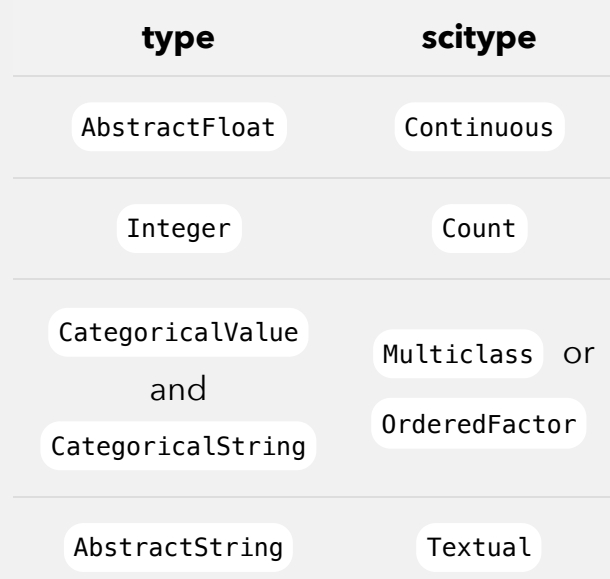

MLJ.save("trained for five days.jls", mach)

predict only mach  $=$ machine("trained\_for\_five\_days.jlso") to deserialize.

*Figure and Table for common scalar*

*scitypes*

Use schema(X) to get the column

scitypes of a table X

coerce(y, Multiclass) attempts

coercion of all elements of y into

scitype Multiclass

to coerce columns :x1 and :x2 of table X .

info(rms) gets all properties of a performance measure

scitype(X) gets the scientific type of X

fitted\_params(mach) gets learned parameters of the fitted machine

report(mach) gets other training results (e.g. feature rankings)

# **Saving and retrieving machines using Julia serializer**

to save machine mach (without data)

# **Performance estimation**

evaluate(model, X, y, resampling=CV(), measure=rms, operation=predict, weights=..., verbosity=1)

evaluate!(mach, resampling=Holdout(), measure=[rms, mav], operation=predict, weights=..., verbosity=1)

evaluate!(mach, resampling=[(fold1, fold2), (fold2, fold1)], measure=rms) Logging: Info(f=identity),

Warn(f=""), Error(predicate, f="")

**Resampling strategies ( resampling=... )**

Holdout(fraction\_train=0.7, rng=1234)

for simple holdout

CV(nfolds=6, rng=1234) for crossvalidation

Callbacks: Callback(f=mach->nothing) ,

WithNumberDo(f=n->@info(n)),

WithIterationsDo(f=i->@info("num iterations: \$i"))

, WithLossDo(f=x->@info("loss: \$x")) ,

WithTrainingLossesDo(f=v->@info(v))

Snapshots:

Save(filename="machine.jlso")

Wraps:

MLJIteration.skip(control, predicate=1)

,

IterationControl.with\_state\_do(control)

## **Performance measures (metrics)**

Do measures() to get full list.

info(rms) to list properties (aka traits) of the rms measure

#### **Transformers**

Built-ins include: Standardizer ,

OneHotEncoder ,

UnivariateBoxCoxTransformer ,

FeatureSelector , FillImputer ,

UnivariateDiscretizer ,

ContinuousEncoder ,

UnivariateTimeTypeToContinuous

Externals include: PCA (in MultivariateStats), KMeans , KMedoids (in Clustering). models(m -> !m.is\_supervised) to get full list **Ensemble model wrapper**

 $coverce(X, Count => Continuous)$  to coerce all columns with Count scitype to Continuous .

#### **Ingesting data**

Split the table channing into target

y (the :Exit column) and features

```
using RDatasets channing =
dataset("boot", "channing") y, X =
unpack(changing, ==(:Exit), # y isthe :Exit column !=(:Time); # \times is
the rest, except : Time rng=123)
```
X (everything else), after a seeded row shuffling:

```
using RDatasets channing =
dataset("boot", "channing") y, X =
unpack(channing, ==(:Exit); rng=123)
```
Same as above but exclude :Time

 $\text{column from } x$ :

train, test =  $partition(eaching(x(y)),$ 0.8, stratify=y)

Split a table or matrix X, instead of indices:

StratifiedCV(nfolds=6, rng=1234) for stratified cross-validation

Splitting row indices into train/validation/test, with seeded shuffling:

train, valid, test = partition(eachindex(y), 0.7, 0.2, rng=1234) # for 70:20:10 ratio

For a stratified split:

Xtrain, Xvalid, Xtest = partition(X,

 $pipe = (X \rightarrow coerce(X,$ :height=>Continuous)) |> OneHotEncoder |> KNNRegressor(K=3)

TimeSeriesSV(nfolds=4) for time-series cross-validation

or a list of pairs of row indices:

[(train1, eval1), (train2, eval2), ... (traink, evalk)]

### **Tuning model wrapper**

tuned\_model = TunedModel(model=…, tuning=RandomSearch(), resampling=Holdout(), measure=…, operation=predict, range=…)

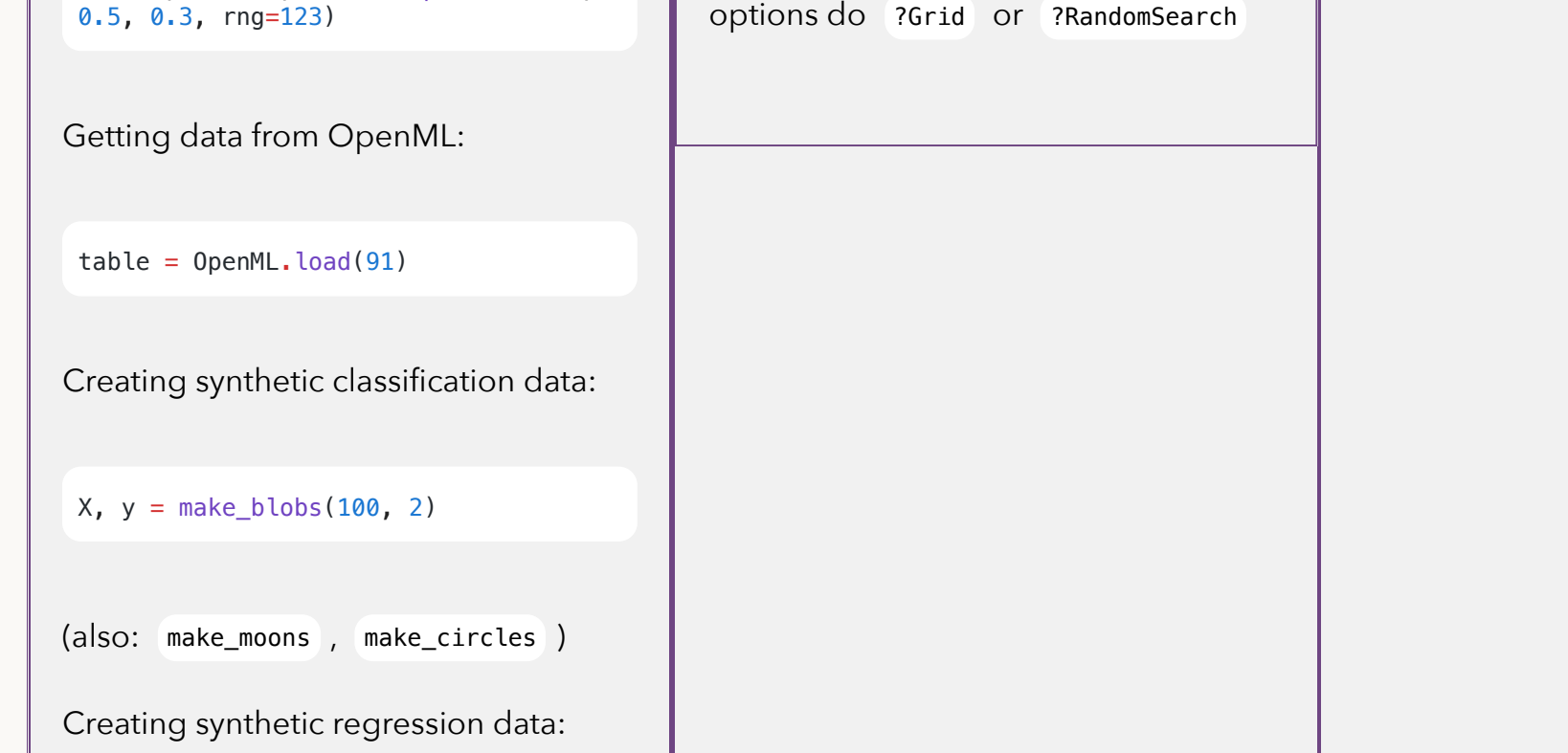

# **Ranges for tuning (**

**range=... )**

If

then Grid() search uses iterator(r, 6) ==  $[1, 2, 3, 6, 11,$ 20]

.

 $r = range(KNNRegressor(), :K,$  $lower=1, upper=20, scale=:log)$ 

lower=-Inf and upper=Inf are allowed.

Non-numeric ranges:

r = range(model, :parameter, values=…)

Nested ranges: Use dot syntax, as in

r = range(EnsembleModel(atom=tree), : (atom.max\_depth), ...)

Can specify multiple ranges, as in range=[r1, r2, r3] . For more range EnsembleModel(atom=…, weights=Float64[], bagging\_fraction=0.8, rng=GLOBAL\_RNG, n=100, parallel=true, out\_of\_bag\_measure=[])

## **Target transformation wrapper**

TransformedTargetModel(model=ConstantClassifier() target=Standardizer())

### **Pipelines**

Unsupervised:

pipe = Standardizer |> OneHotEncoder

Concatenation:

pipe1 |> pipe2 or model |> pipe or

pipe |> model , etc

# **Advanced model composition techniques**

See the [Composing Models](http://localhost:5173/@ref) section of the MLJ manual.